# Socket Programming

Sockets are the endpoints of a bidirectional communications channel. Sockets may communicate within a process, between processes on the same machine, or between processes on different continents.

Sockets may be implemented over a number of different channel types: Unix domain sockets, TCP, UDP, and so on. The socket library provides specific classes for handling the common transports as well as a generic interface for handling the rest.

### **A Simple Server**

To write Internet servers, we use the socket function available in socket module to create a socket object. A socket object is then used to call other functions to setup a socket server.

import socket

```
s = socket.socket()
```
Now call bind (hostname, port) function to specify a port for your service on the given host. listen() enables a server to accept connections.

```
s.bind(("127.0.0.1",12345))
```
s.listen()

Next, call the accept method of the returned object. This method waits until a client connects to the port you specified, and then returns a **connection object** that represents the connection to that client and the **client's address**

```
while True:
    c, addr = s.accept() # Establish connection with client.
    print ("Got connection from", addr)
   client msg = c.recv(1024) print('Recived:' + client_msg.decode())
   server msg = "That you for connecting" c.send(server_msg.encode())
    c.close() # Close the connection
```
#### **Client**

Let us write a very simple client program which opens a connection to a given port 12345 and given host. This is very simple to create a socket client using Python's socket module function.

The socket.connect(hosname, port ) opens a TCP connection to hostname on the port. Once you have a socket open, you can read from it like any IO object. When done, remember to close it, as you would close a file.

```
import socket
```

```
s = socket.socket()
```
s.connect((server ip address, 12345))

```
msg = "Hello, Dr. Kim. This is abc."
```

```
s.send(msg.encode())
```

```
print(s.recv(1024))
```
s.close()

## Server

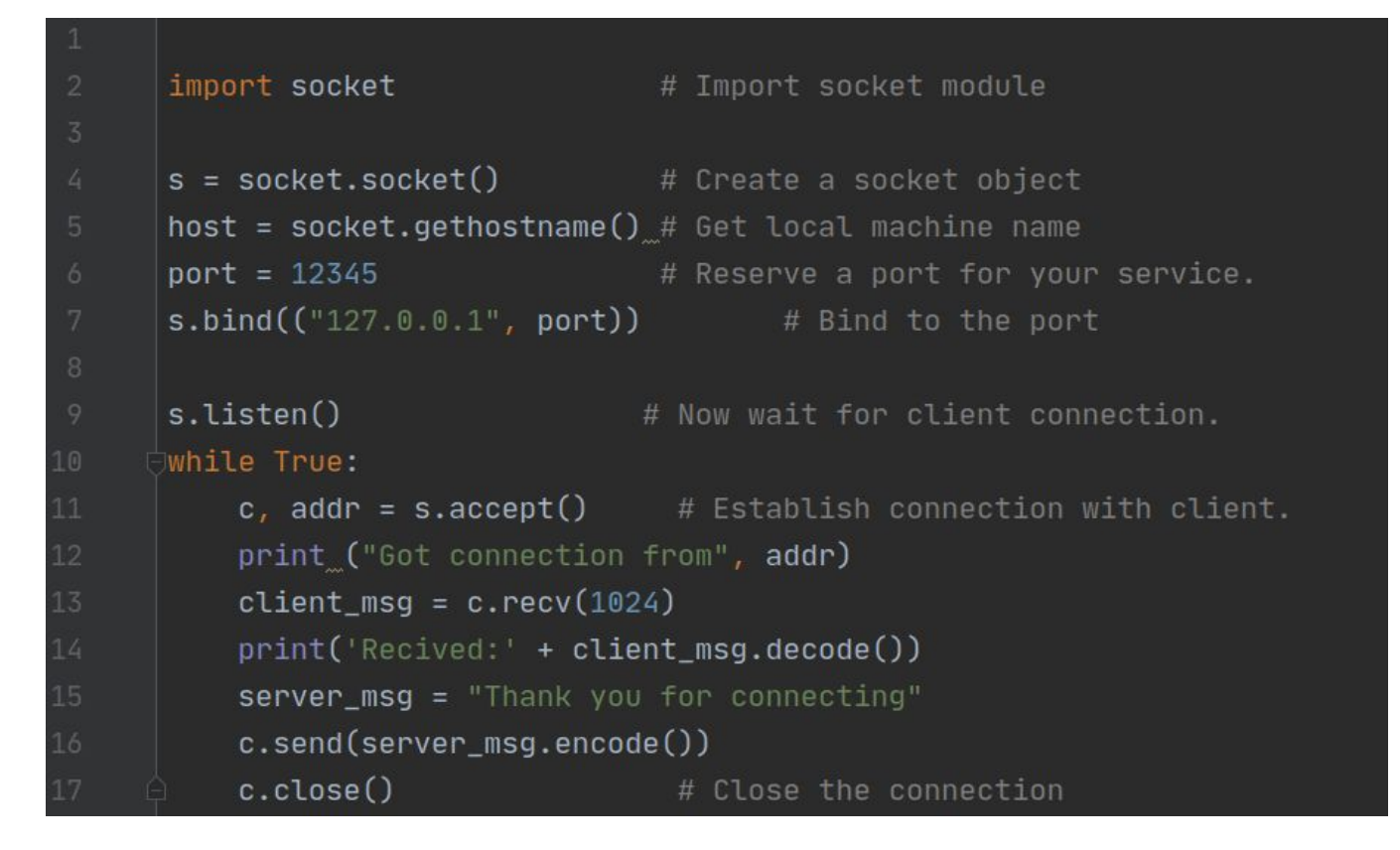

# **Client**

10

11

12

```
import socket
```

```
s = socket.socket()host = "127.0.0.1"port = 12345
```
# Import socket module

- # Create a socket object
- # Get local machine name
- # Reserve a port for your service.

```
s.connect((host, port))
msg = "Hello, Dr. Kim. This is abc."
s.send(msg.encode())print(s.recv(1024))s.close()# Close the socket when done
```
# Lab 27

Develop a server application that transmits a welcome message to a client upon connection via socket. This program should also be capable of receiving a message from the client and displaying it on the console. Additionally, create a client application that establishes a connection to the server, sends a message to it, and then shows the message received from the server.

Provide a screenshot demonstrating the communication between the two programs with test messages.

# Useful Links

<https://www.studytonight.com/network-programming-in-python/introduction-to-network-programming>